710 James Robertson Pkwy Nashville, TN 37243 Phone: (615) 741-2731

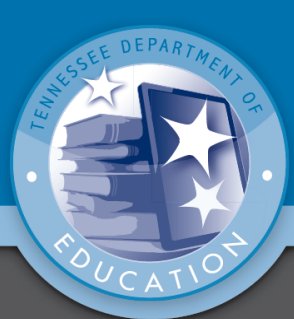

 $\blacksquare$  @TNedu **f** Tennessee Education www.TN.gov/Education

## **CTSO Course Alignments: Computer Applications**

Below you will find standards for the Computer Applications course aligned with competitive events from appropriate career and technical student organizations (CTSOs). Knowing the aligned events for your organization will allow you to have additional tools for teaching course standards, as well as increase student engagement and preparation in your CTSO activities. The final column recommends potential tools from other CTSO organizations. Even if your students are not participating in these organizations, available rubrics, tools, and materials can also add to the instructional resources at your disposal for best teaching your content.

**Important to note:** While the aligned activities below can be important tools in teaching course standards, it is important to note that events may not cover a standard in its entirety and should not be the sole instructional strategy used to address a standard.

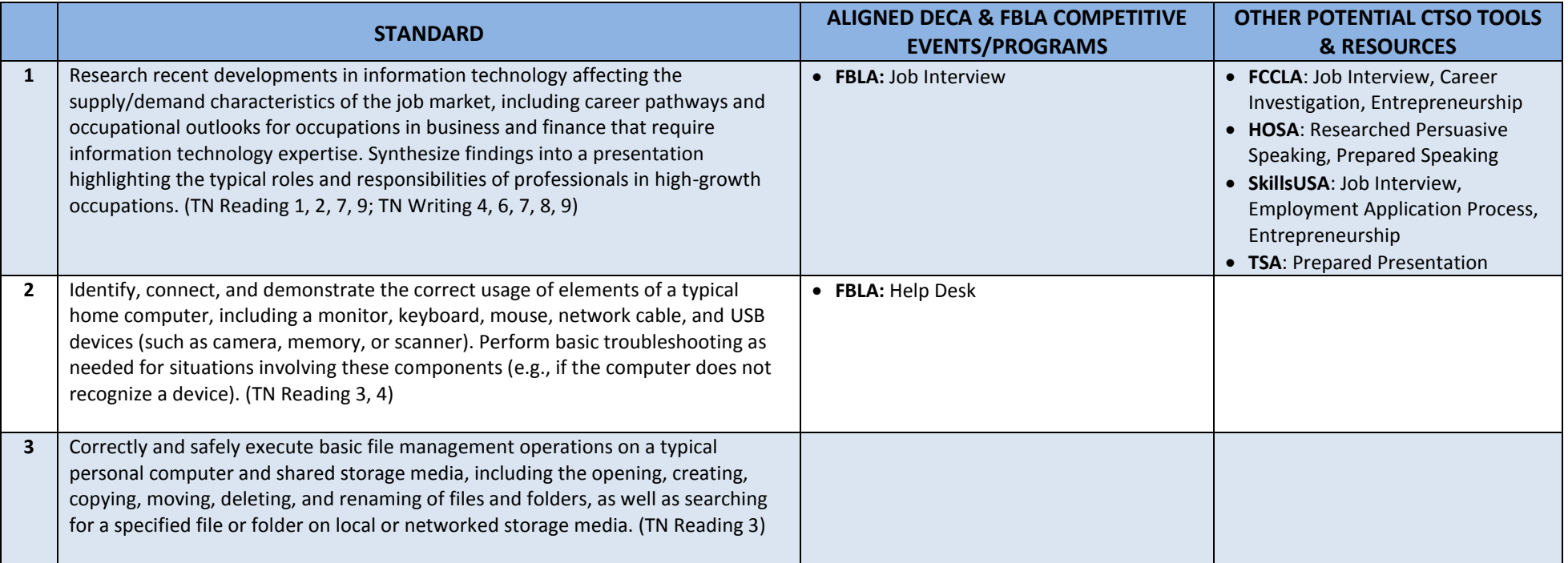

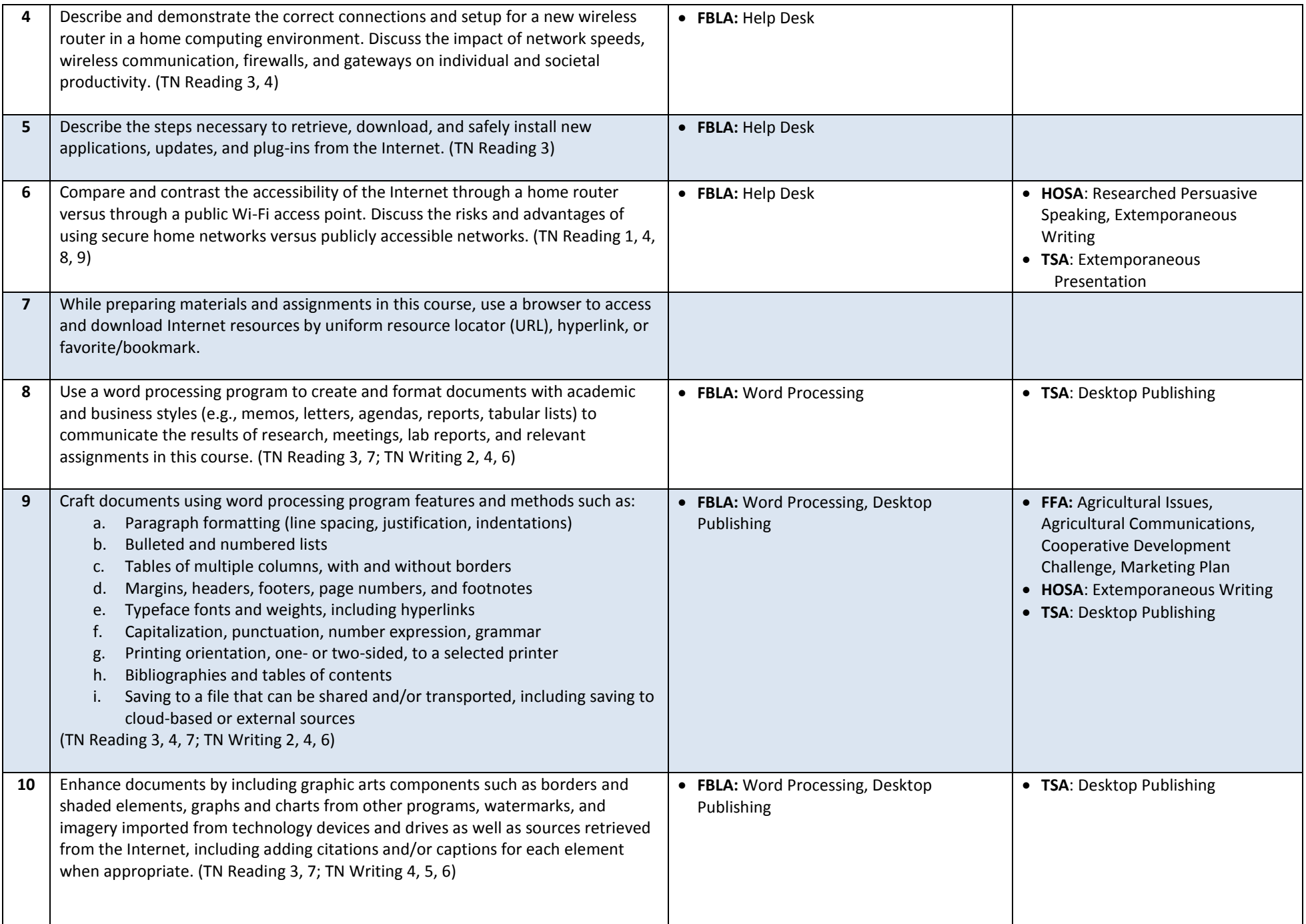

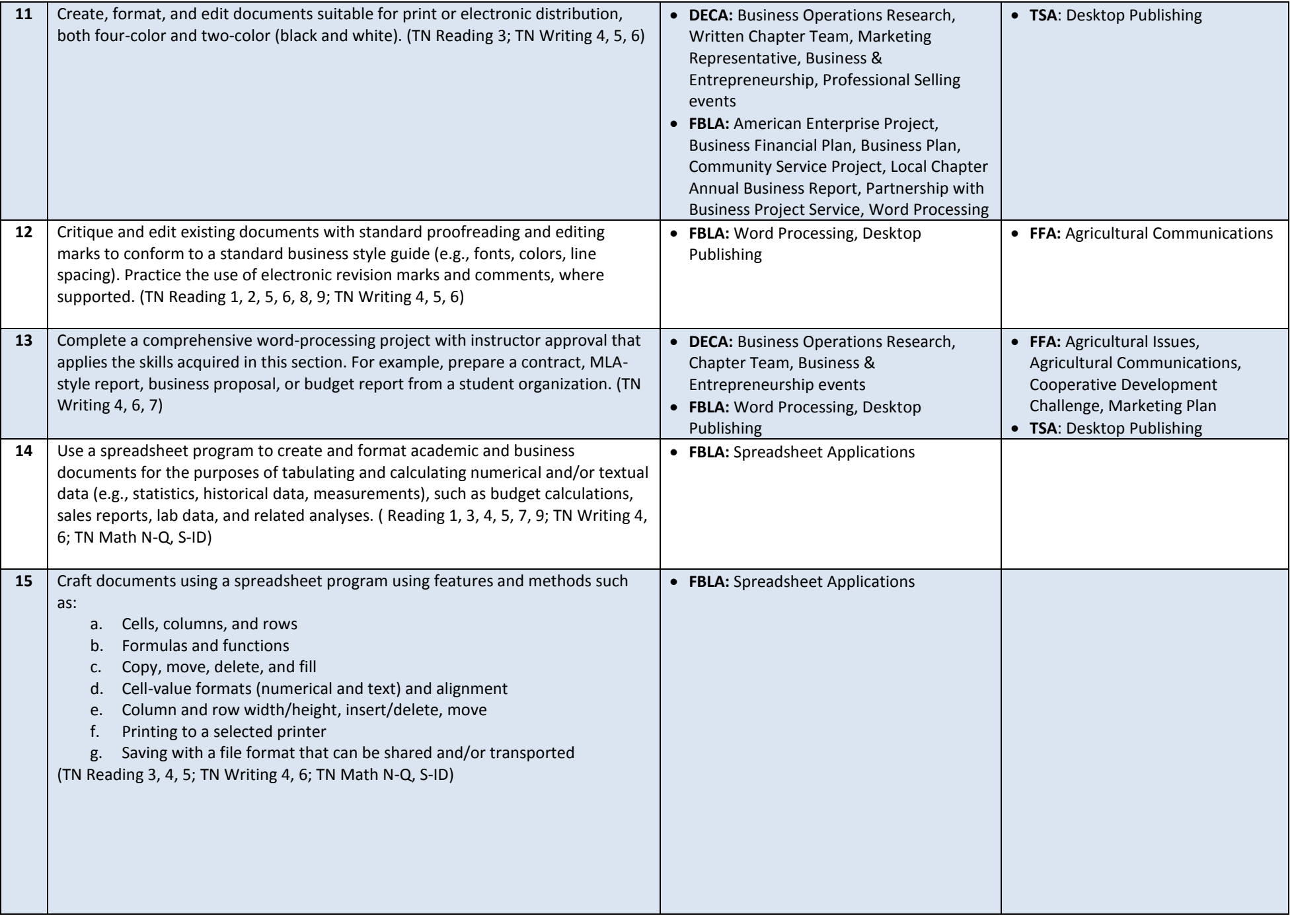

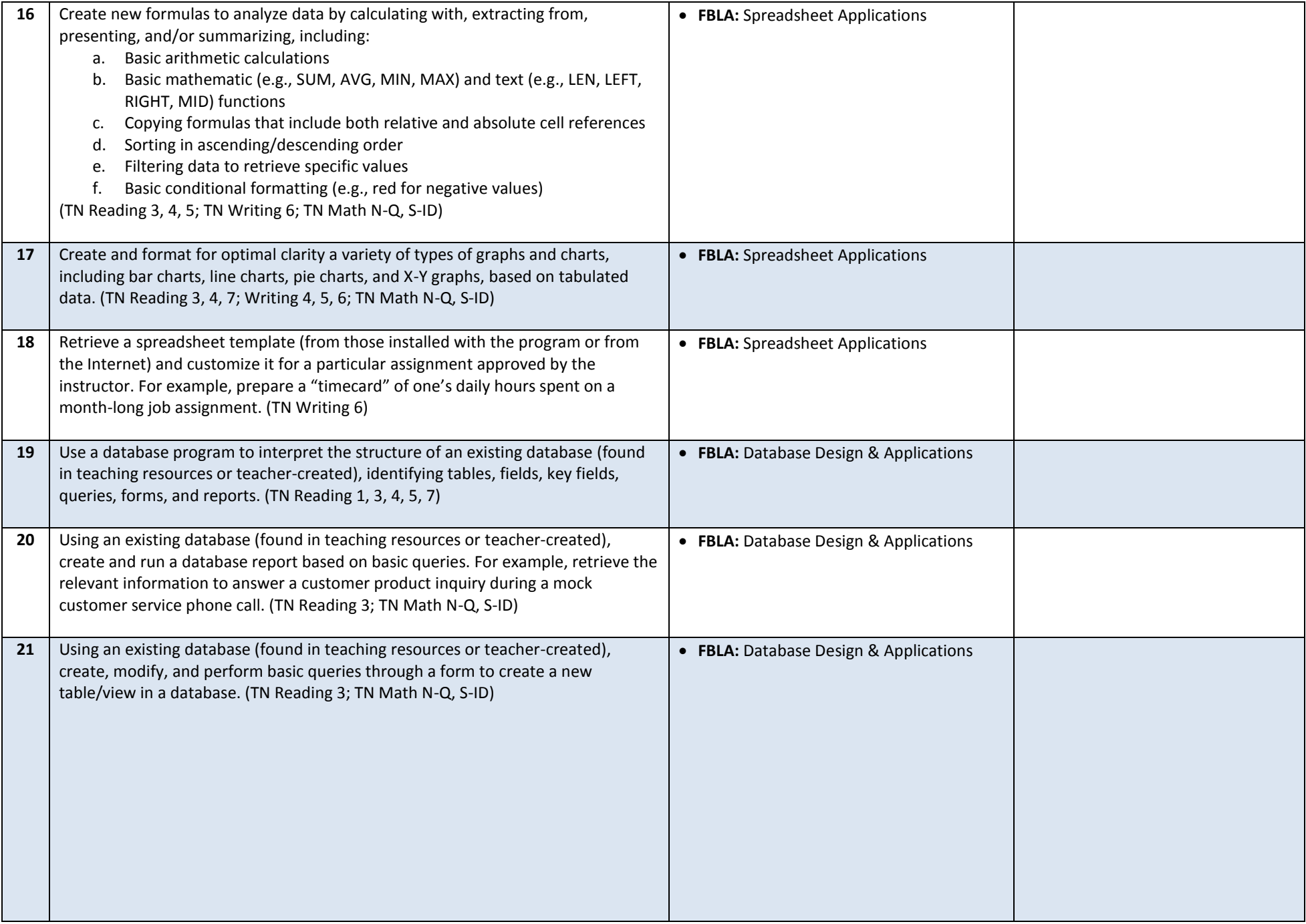

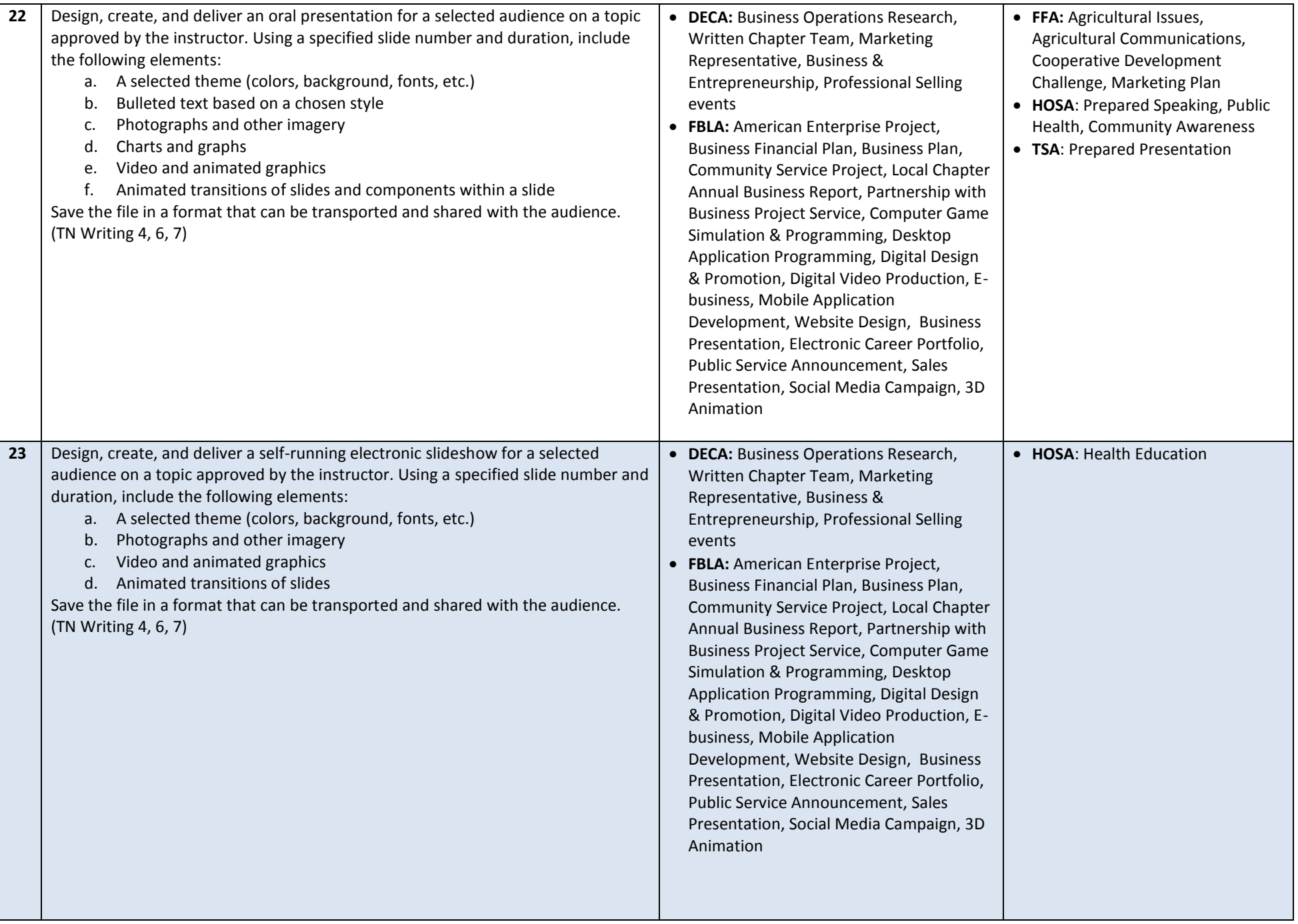

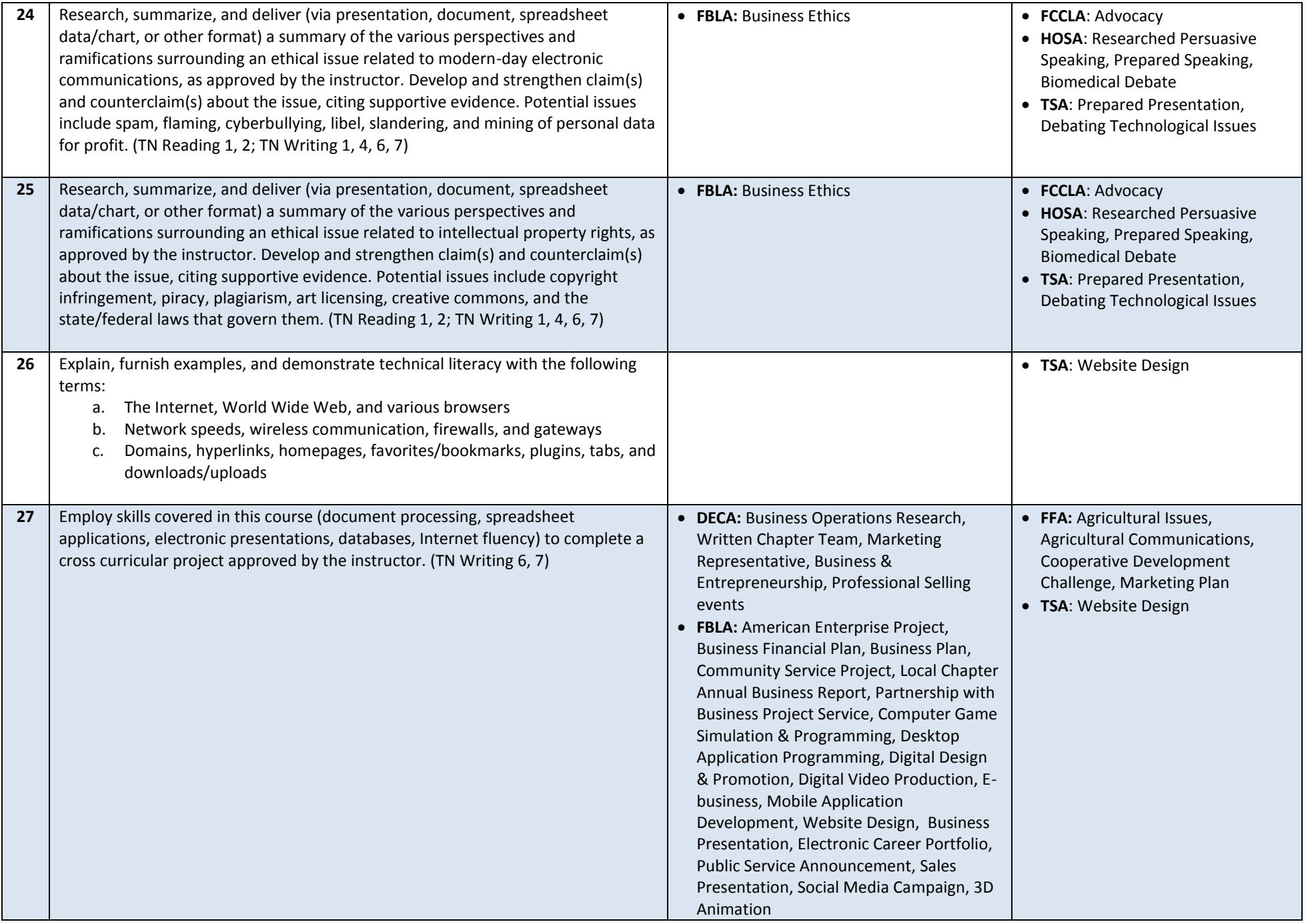

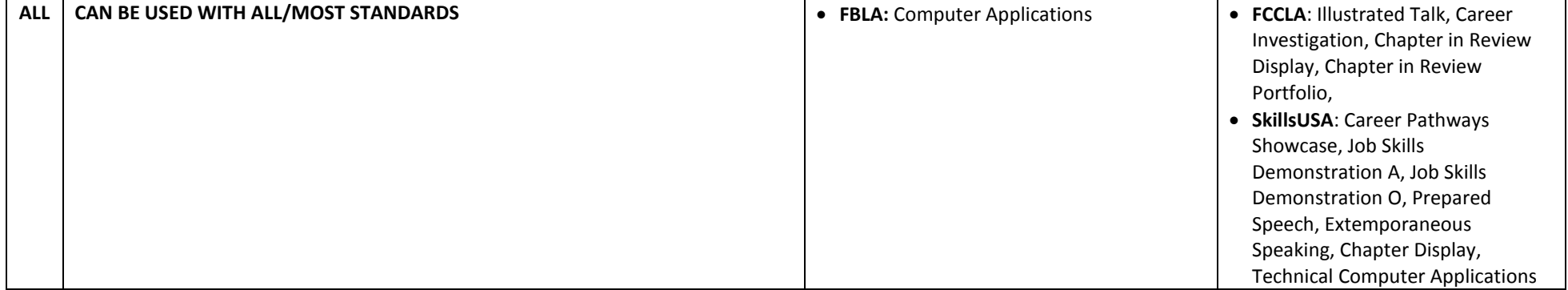